## **FCI-33, T-YIELD, and FCI-33 SUPPLEMENT CHANGES LOG**

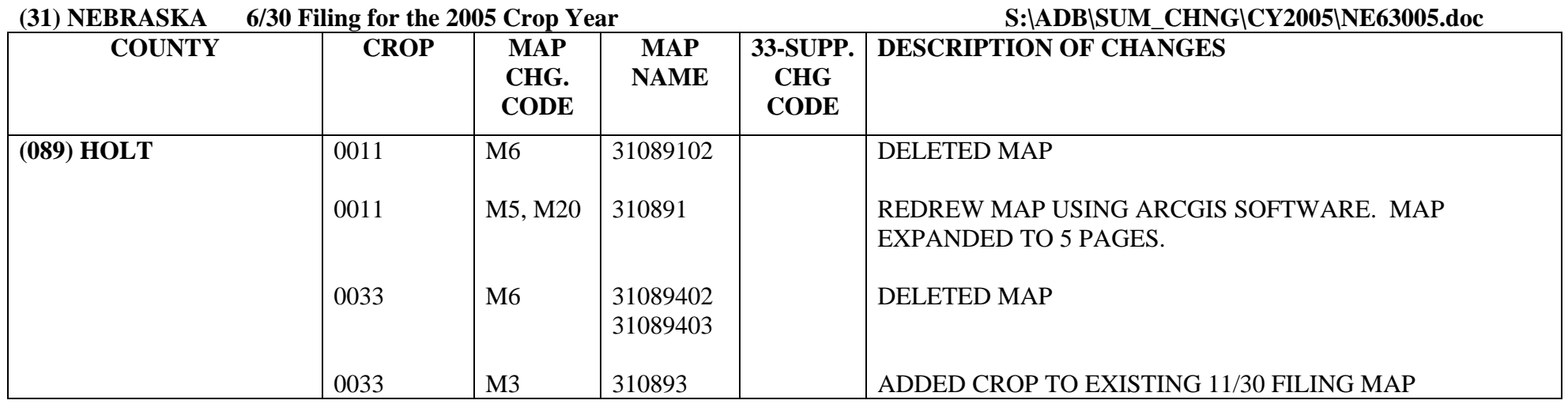

## **MAP CHANGE CODES:**

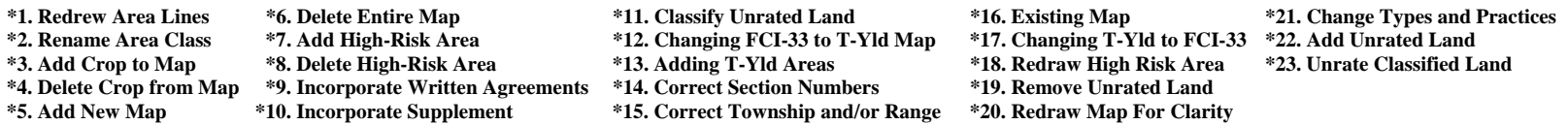

**\*USE A PREFIX OF "M" FOR FCI-33 MAPS, "T" FOR TRANSITIONAL YIELD LOCATOR DOCUMENTS AND "D" FOR DETERMINED YIELD DOCUMENTS** 

## **FCI-32/33 SUPPLEMENT DOCUMENT CODES:**

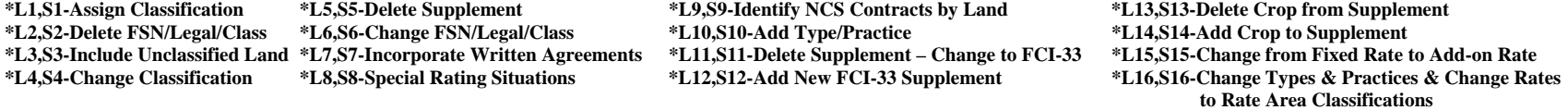

**\*NOTE: L1-L16 ARE THE DESCRIPTION OF CHANGE FOR FCI-32 SUPPLEMENTS; S1-S16 ARE FOR FCI-33 SUPPLEMENTS**